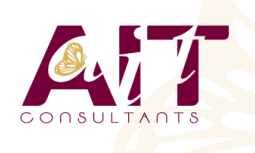

**SARL ONEO**  1025 rue Henri Becquerel Parc Club du Millénaire, Bât. 27 34000 MONTPELLIER **N° organisme : 91 34 0570434**

**Nous contacter : +33 (0)4 67 13 45 45 www.ait.fr contact@ait.fr**

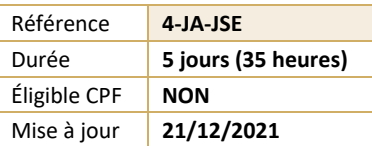

# **Programmation Java JSE**

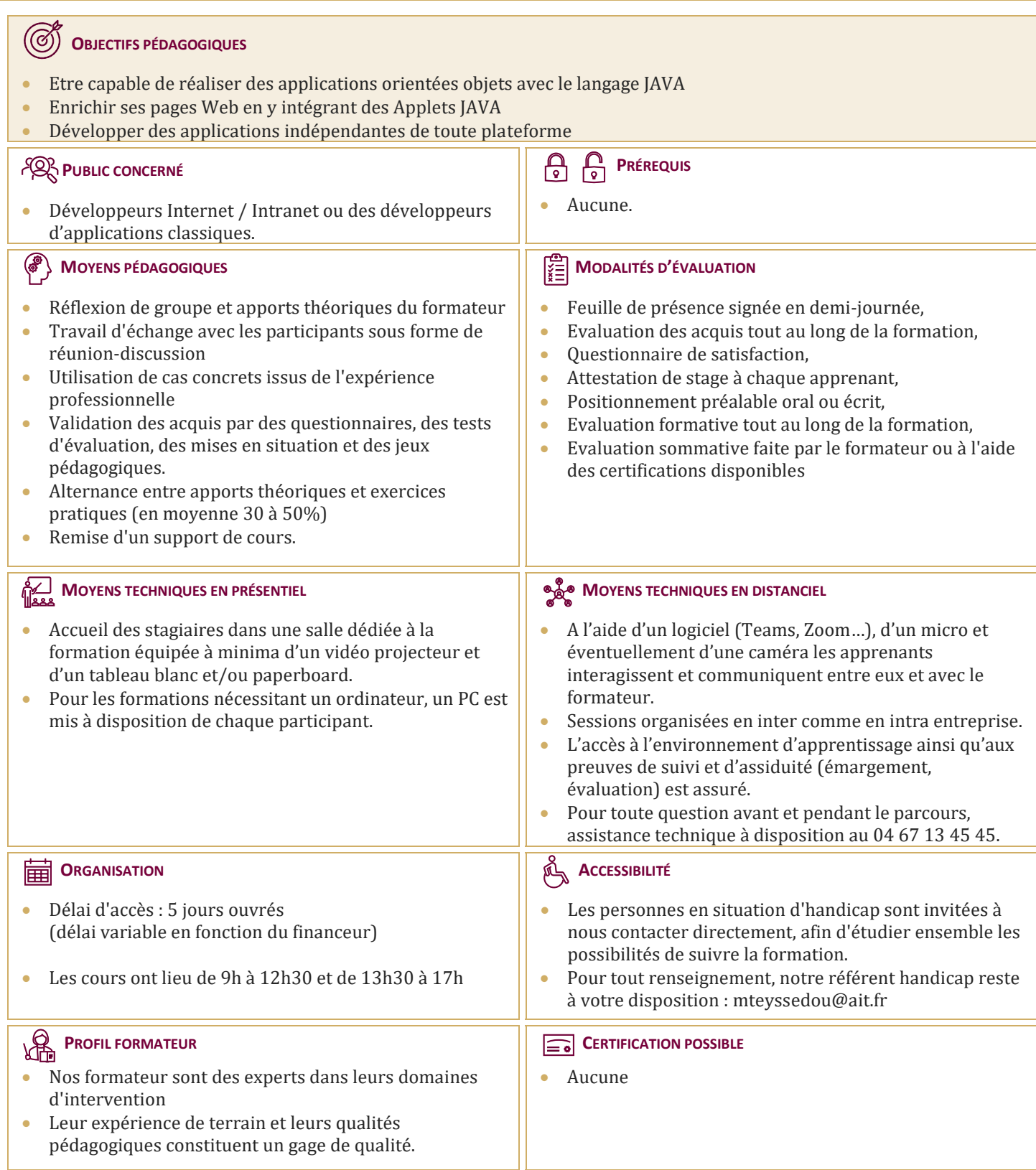

# **Programmation Java JSE**

### **OUTILS JAVA**

- $\Box$  Kit de développement JAVA (JDK)
- $\Box$  Les IDK et le IRE : définition et installation
- Variables d'environnement
- $\Box$  Le compilateur JAVA javac
- $\Box$  L'interpréteur JAVA

#### **L'APPLICATION JAVA MINIMUM**

- Anatomie d'une classe JAVA
- $\Box$  Compilation et exécution d'un programme de base avec javac et java
- $\Box$  Problèmes à la compilation

#### **NOTIONS DE BASE**

- $\Box$  Les types
- $\Box$  Les opérateurs
- Les structures de contrôle
- $\Box$  Conversion de type
- $\Box$  Différence entre primitive et objet
- $\Box$  Les tableaux

#### **CONCEPT D'OBJETS SIMPLES**

- $\Box$  Définition de la Programmation Orientée Objet (POO)
- $\Box$  Définir une classe en langage JAVA
- $\Box$  Objets JAVA
- $\Box$  Construction et destruction
- $\Box$  Encapsulation : les setters et les getters
- $\Box$  Héritage
- $\Box$  Surcharge de méthode

#### **CONCEPT D'OBJETS AVANCÉS**

- $\Box$  Classes abstraites et finales
- $\Box$  Méthodes abstraites et finales
- $\Box$  Les interfaces
- $\Box$  Méthodes et variables statiques
- $\Box$  Les mots clé this et super
- $\Box$  Polymorphisme
- $\Box$  Utilisation des packages

#### **BIEN PROGRAMMER EN JAVA**

- $\Box$  Les méthodes clone, equals, toString et hashCode
- $\Box$  Les exceptions en JAVA
- $\Box$  Définition et cadre d'utilisation
- $\Box$  Récupération des exceptions
- $\Box$  Les blocs try catch
- $\Box$  La clause finally
- $\Box$  Créer vos propres exceptions

#### **LA MÉTAPROGRAMMATION PAR ANNOTATION**

- $\Box$  Déclaration, utilisation et syntaxe des annotations
- Annotations standards : @Deprecated, @Overrides,...

## **AWT : CRÉATION D'IHM FENÊTRES**

- □ Architecture d'AWT et composants d'AWT
- $\Box$  Différences entre les Applets et les applications autonomes
- Gestion évènementielle